### <<After Effects CS4 >>

<<After Effects CS4

- 13 ISBN 9787030258991
- 10 ISBN 7030258991

出版时间:2010-1

页数:484

PDF

更多资源请访问:http://www.tushu007.com

### <<After Effects CS4 >>

#### After Effects是目前主流的影视后期合成软件之一,在电影后期制作、广告制作、电视栏目包装以及多

After Effects CS4

After Effects CS4 and 27

1 After Effects CS4

After Effects CS4

- 2 After Effects CS4
- 3 After Effects CS4
- 4 After Effects CS4

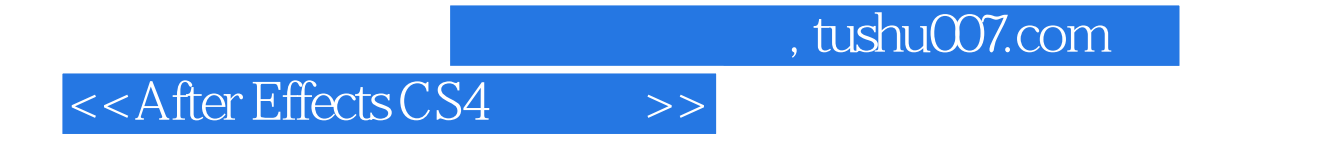

After Effects CS4

# $<<$ After Effects CS4  $>>$

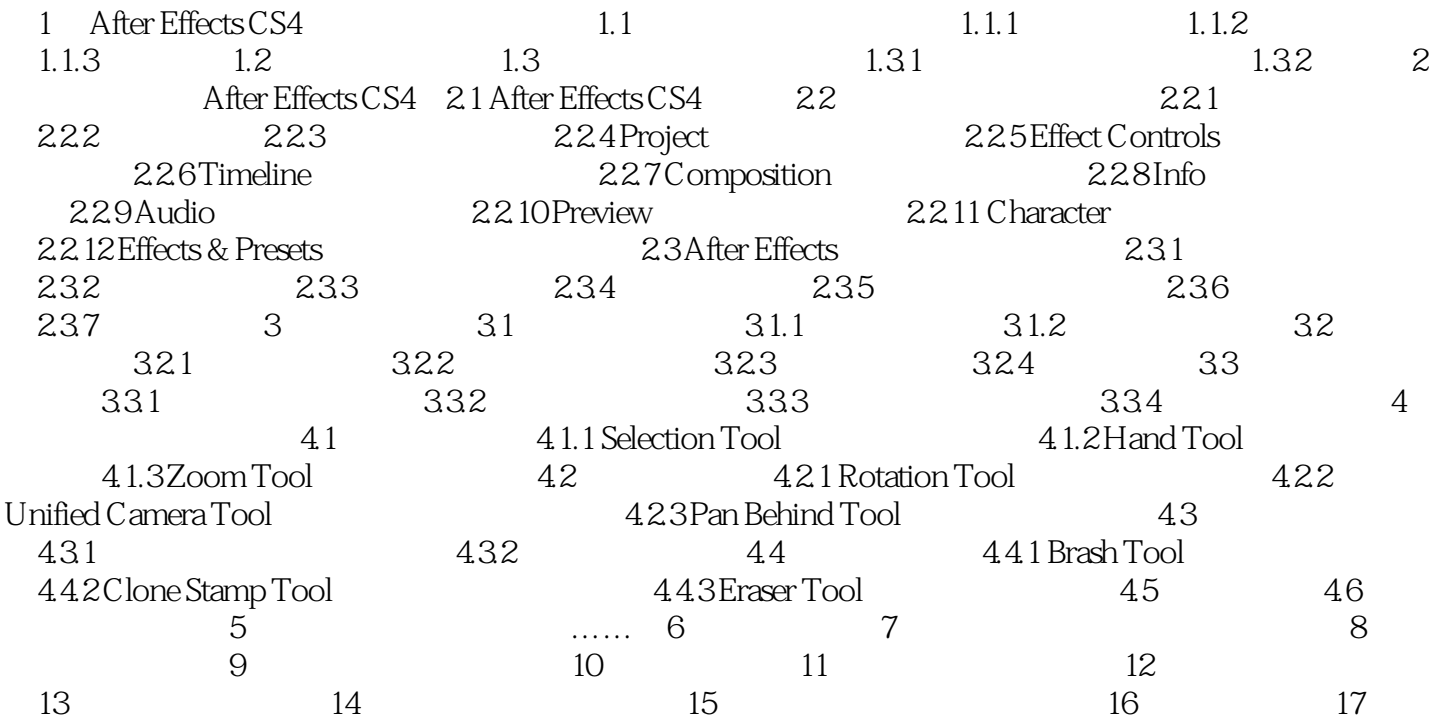

# $\leq$  <<After Effects CS4  $\qquad$  >>

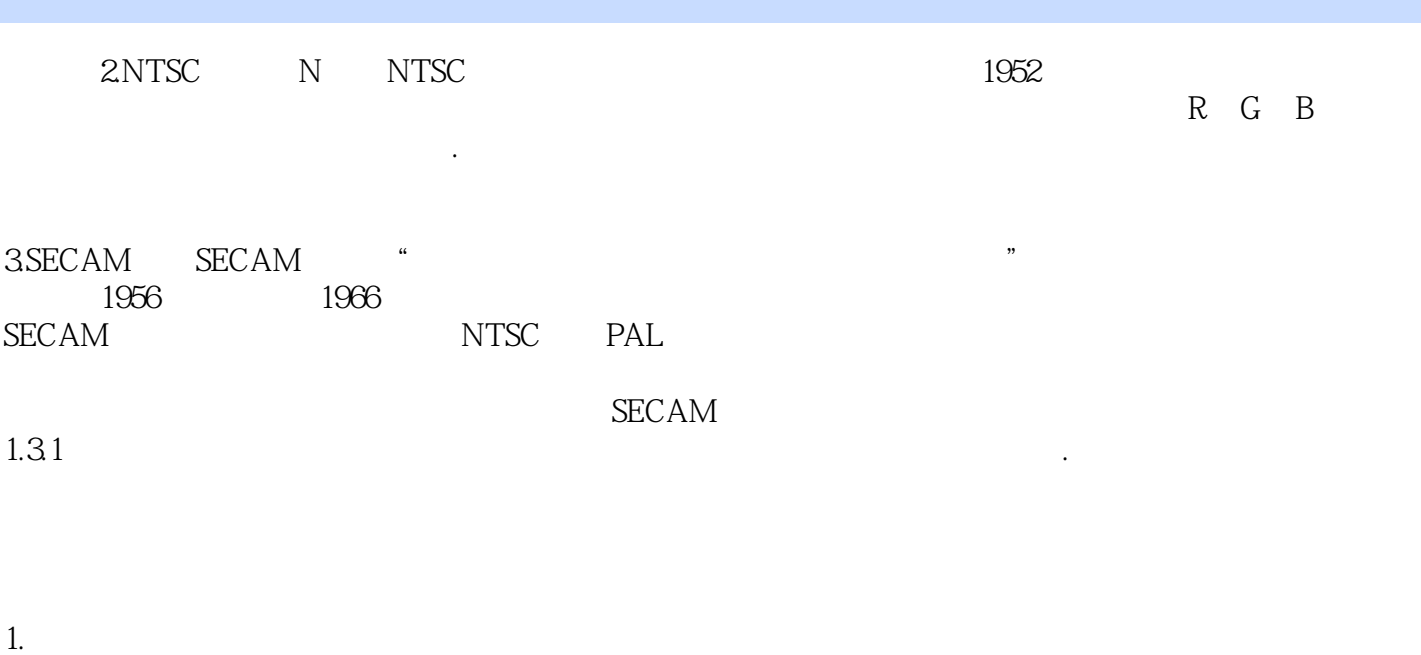

此种景别能充分展示人物活动的环境空间,可以用来抒发感情.渲染气氛,创造某种意境。

 $10 \thinspace$  1.7

## $\leq$  <<After Effects CS4  $\geq$

![](_page_5_Picture_43.jpeg)

![](_page_6_Picture_0.jpeg)

## <<After Effects CS4 >>

本站所提供下载的PDF图书仅提供预览和简介,请支持正版图书。

更多资源请访问:http://www.tushu007.com